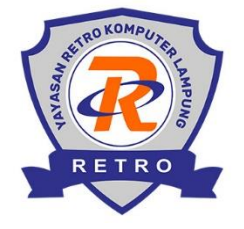

# YAYASAN RETRO KOMPUTER LAMPUNG (KURSUS & PELATIHAN KOMPUTER)

Alamat: Jalan Galunggung Raya R.23, Telp. 081379946742 Way Halim - Bandar Lampung, 35141

Website: kursuskomputerlampung.com

Email: info@retrokomputer.com

# **Silabus Pembelajaran Internet Perkantoran & Publisher**

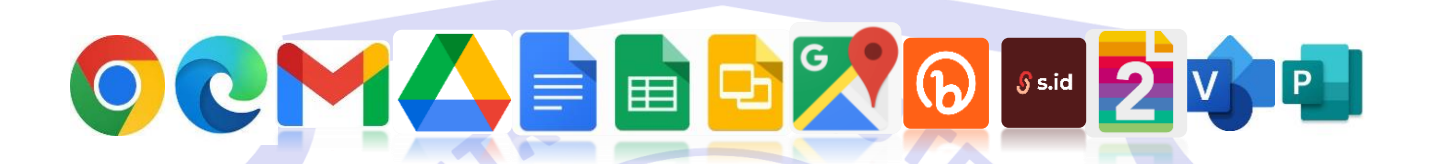

#### **A. Pengantar**

Pada kelas ini Anda akan mendapatkan materi Internet meliputi : pengenalan aplikasi serta pengaturan internet seperti google chrome, microsoft edge dan aplikasi yang disediakan oleh google seperti : gmail, maps, drive, dokumen, sheet, slide dan fitur yang ada diinternet seperti : s.id, bit.ly, pdf2go, compress jpeg, sedangkan untuk Publisher : Ms. Publisher meliputi : membuat desain kalender, sertifikat dan kartu nama. Aplikasi Visio meliputi : cara membuat desain ruangan dan denah lokasi.

## **B. Materi Pembelajaran**

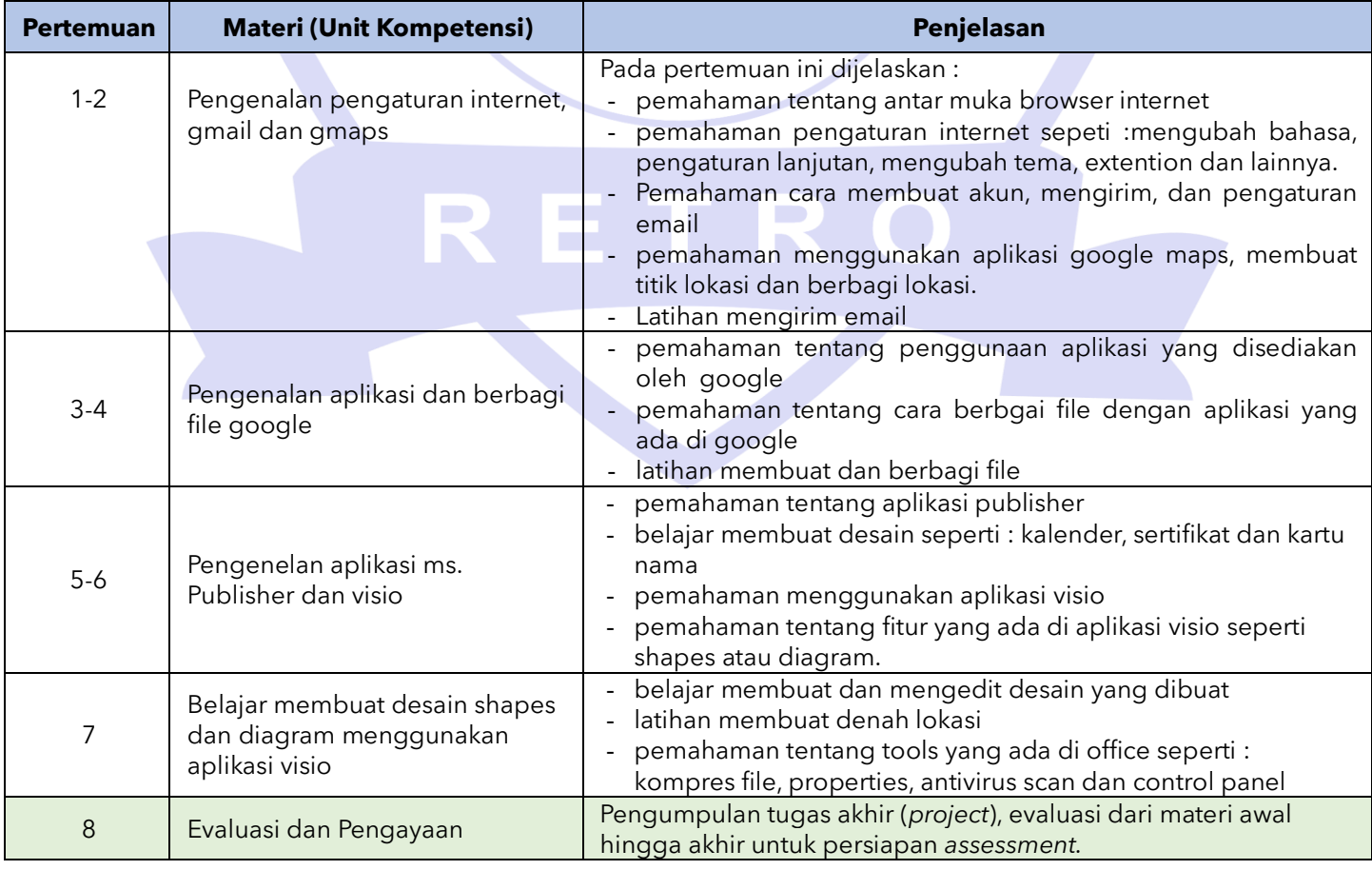

#### **Catatan :**

- Jumlah pertemuan **kelas reguler** bersifat mengikat, tetapi jika ada individu yang ingin memperdalam pertemuan karena dirasa kurang materi maka bisa mengatur janji dengan instruktur dan menambah biaya per pertemuan.
- Jumlah pertemuan **kelas privat** bersifat tidak mengikat, artinya instruktur melakukan penyesuaian materi secara maksimal dengan peserta didik.

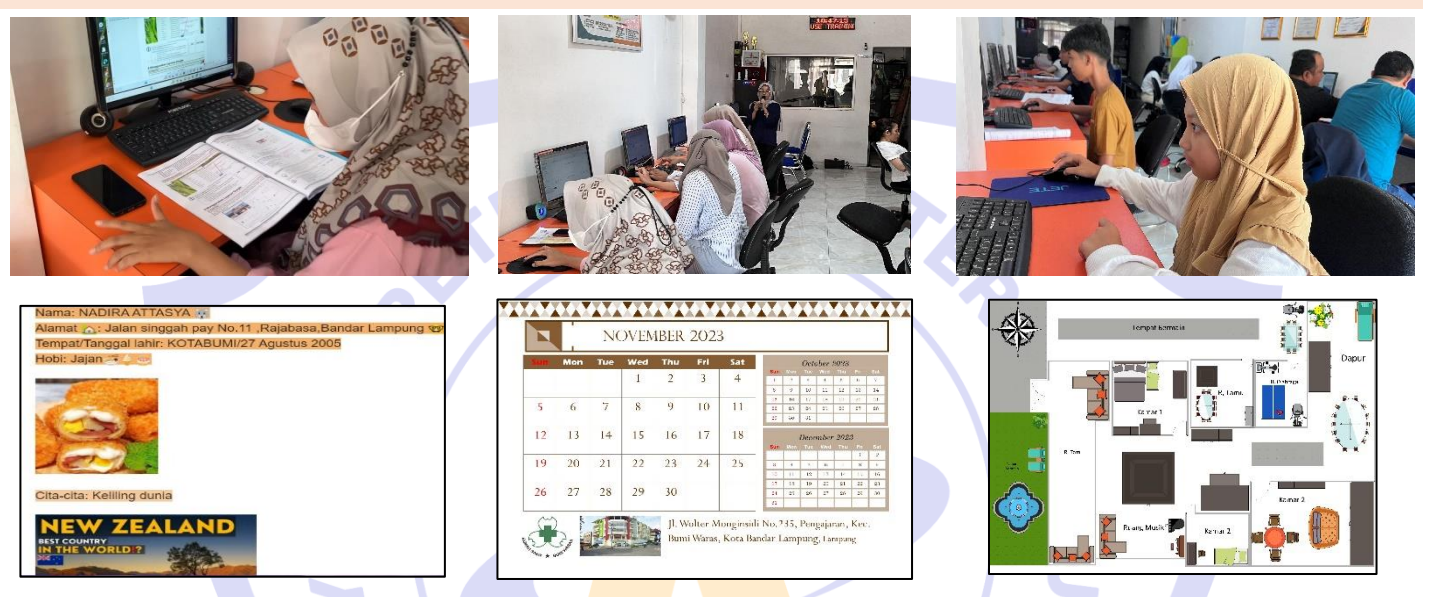

Mengirim email & menggunakan fitur di email

RET

Membuat kalender Membuat desain interior

## **D. Keterampilan dan Peluang Kerja**

**C. Foto Kegiatan dan Karya Siswa**

Peluang kerja setelah mengikuti kursus ini : Admin, Staff Perkantoran, Pengusaha Rental Komputer, *Help Desk, Grapich Designer,* Sekretaris.

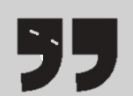

Semua konten, ide, materi dan gambar adalah hak cipta dari RETRO Komputer Lampung. Tidak diperkenankan mengambil atau menjiplak kata-kata bahkan konten dari RETRO Komputer Lampung!